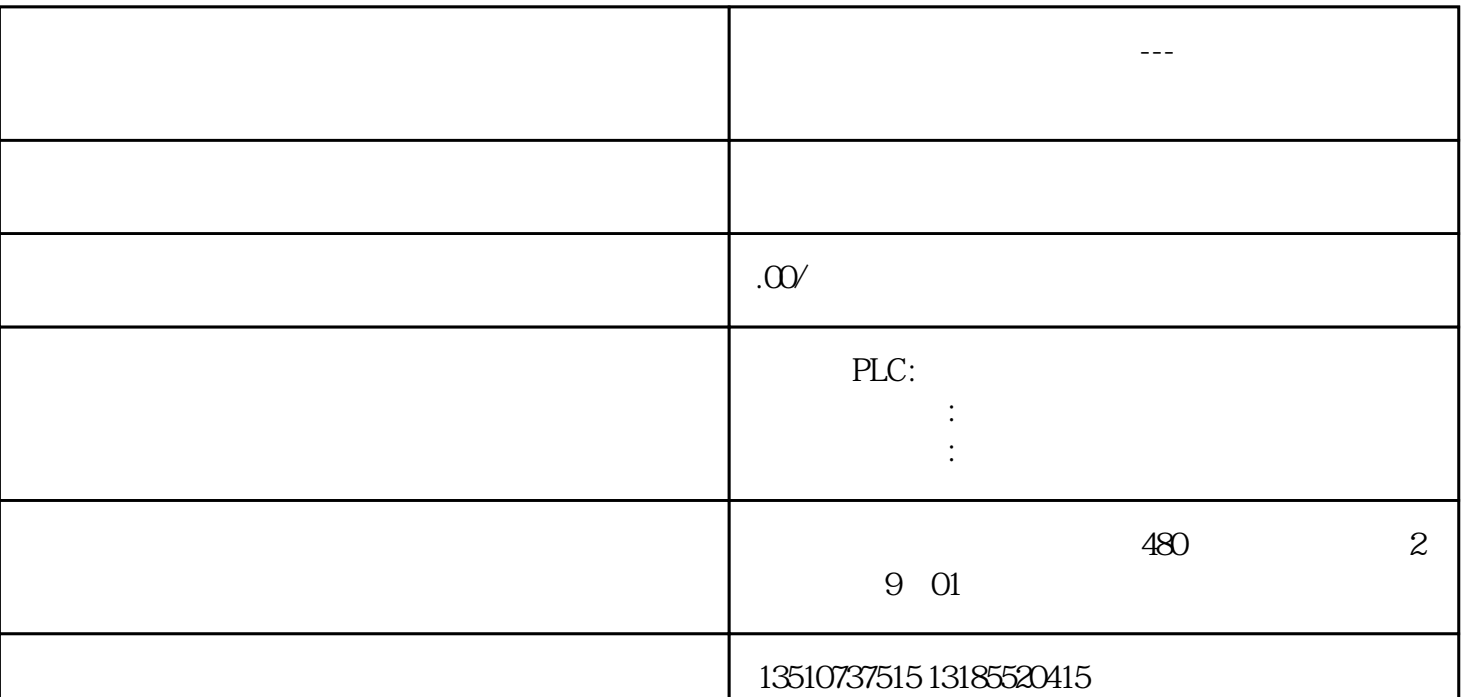

**黑龙江省西门子授权总代理---双鸭山市西门子电机维修授权合作伙伴**

*脚本向导 - 函数列表所有的系统函数,包括脚本,均可以通过脚本向导在开放脚本中实现。选择"脚本指令"任 务卡中的"函数列表",选择函数列表中的函数,点击"应用"按钮,将函数添加到脚本中。*